## How to **activate** your account.

Gain access to your very own personal health and wellness resource that you can keep in your back pocket.

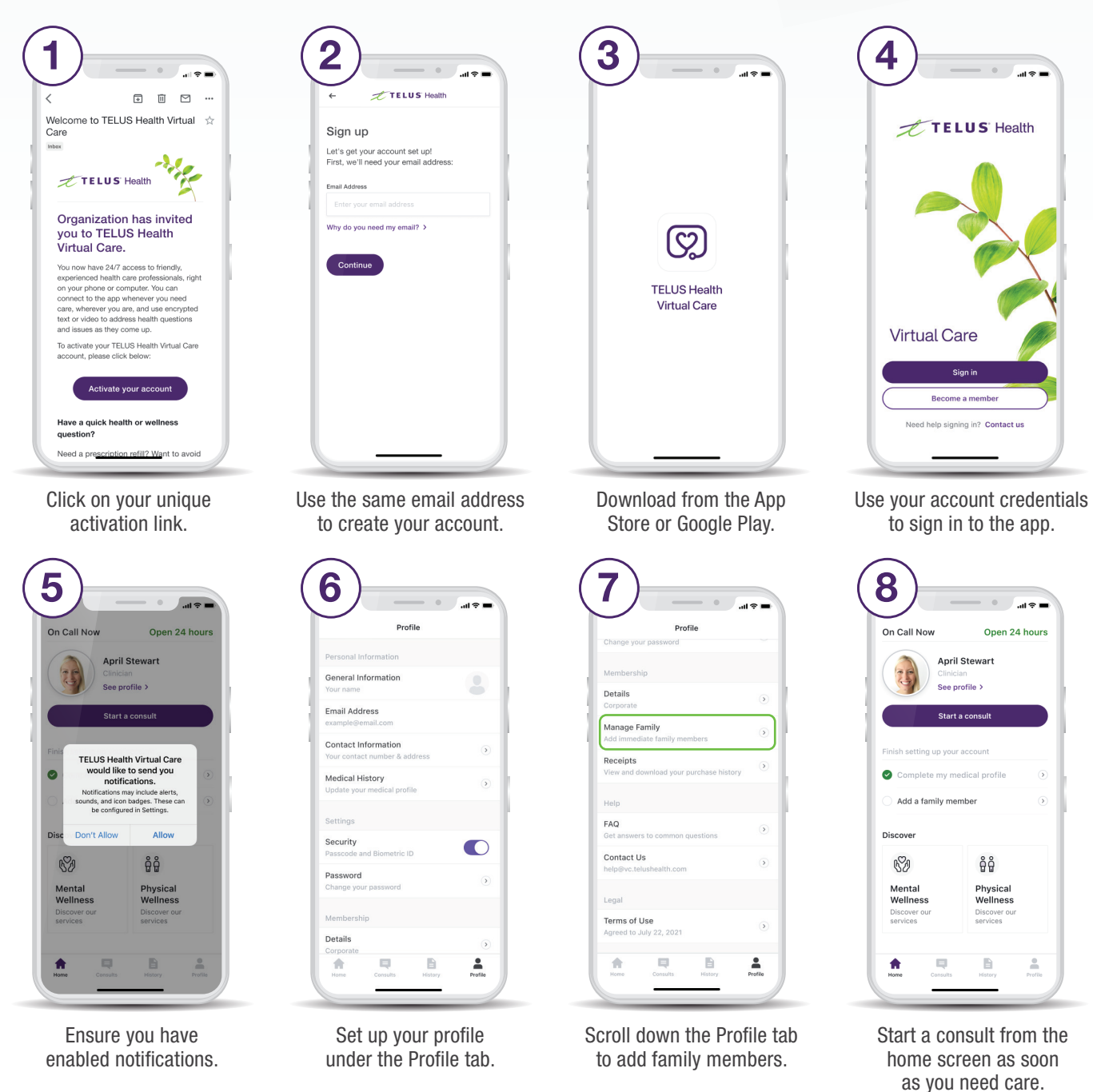

Need help? Contact us at help@vc.telushealth.com

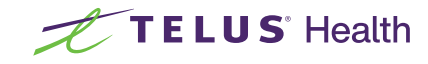